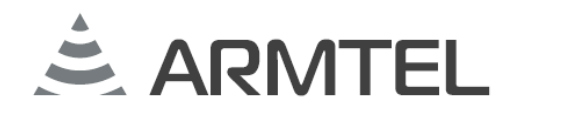

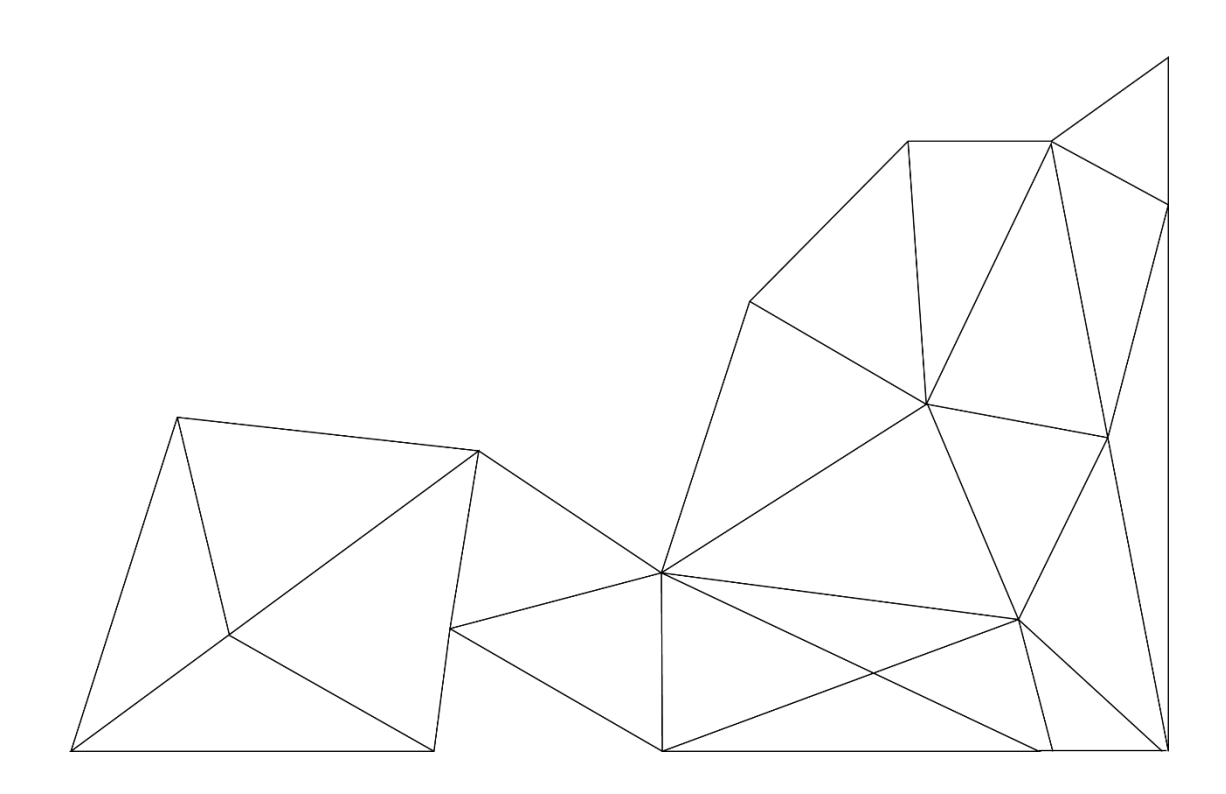

# Программное средство конфигурирования системы IPN2

RU. РМЛТ. 00041-01 30 01

# Формуляр

Версия документа 2

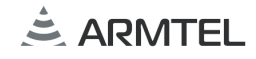

### СОДЕРЖАНИЕ

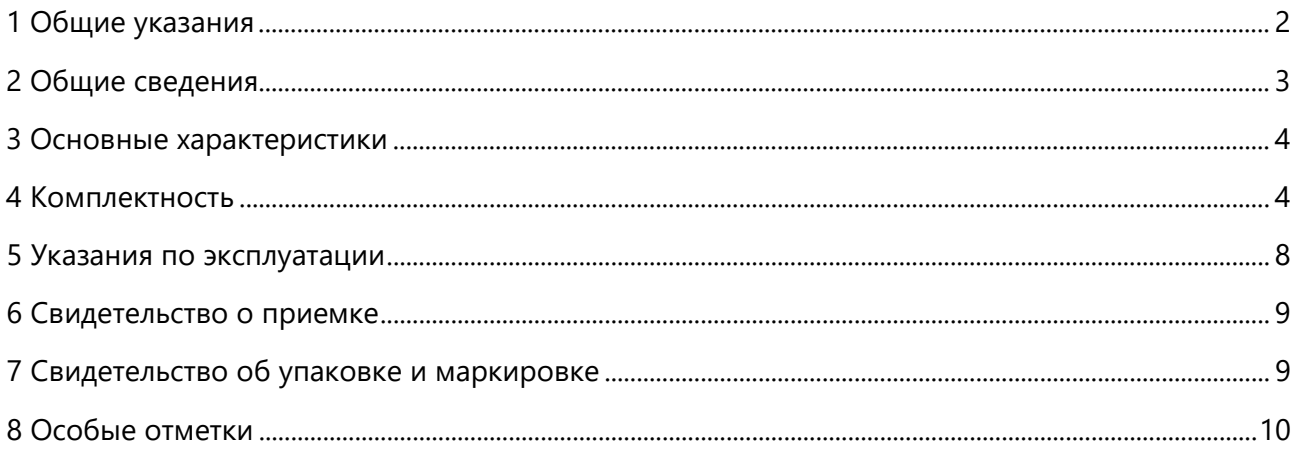

#### <span id="page-3-0"></span>1 ОБЩИЕ УКАЗАНИЯ

1.1 Настоящий формуляр (ФО) является документом, удостоверяющим предприятием-изготовителем гарантированные основные параметры И характеристики «Программного средства конфигурирования системы IPN2» RU.PMЛТ.00041-01 (далее - программное изделие). ФО содержит сведения по программного изделия (условия работы, CDOK эксплуатации  $\overline{M}$ **УСЛОВИЯ** гарантированного использования и другие данные на весь период эксплуатации).

1.2 Номер версии программного изделия указан в разделе 2 «Общие сведения» настоящего ФО

1.3 Перед эксплуатацией программного изделия необходимо внимательно ознакомиться с эксплуатационными документами на программное изделие, перечисленными в разделе 4 «Комплектность».

1.4 Формуляр должен находиться в подразделении, ответственном  $3a$ эксплуатацию программного изделия. Лицо, ответственное за хранение  $\mathbf{M}$ эксплуатацию программного изделия, вносит в формуляр записи о периодическом контроле, рекламациях, хранении, закреплении программного изделия и об изменениях в нем.

1.5 При записи в ФО не допускаются записи карандашом, смывающимися чернилами и подчистки.

1.6 Неправильная запись должна быть аккуратно зачёркнута и рядом записана новая, которую заверяет ответственное лицо. После подписи проставляют фамилию и инициалы ответственного лица (вместо подписи допускается проставлять личный штамп исполнителя).

1.7 ФО вступает в действие после заполнения раздела 6 «Свидетельство о приемке».

1.8 В раздел 8 «Особые отметки» вносят сведения, для которых в ФО не предусмотрены соответствующие разделы.

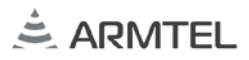

#### <span id="page-4-0"></span>**2 ОБЩИЕ СВЕДЕНИЯ**

Наименование программного изделия: «Программное средство конфигурирования системы IPN2».

Обозначение: RU.РМЛТ.00041-01

Свидетельство о государственной регистрации программы для ЭВМ:

рег. номер 2017612335

Наименование предприятия-изготовителя: ООО «Армтел».

Реквизиты предприятия-изготовителя:

Юридический адрес: Россия, 192012, г. Санкт-Петербург, ул. Запорожская, д.12, строение 1.

Фактический адрес: Россия, 192012, г. Санкт-Петербург, ул. Запорожская, д.12, строение 1.

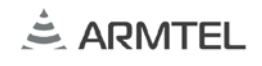

#### <span id="page-5-0"></span>**3 ОСНОВНЫЕ ХАРАКТЕРИСТИКИ**

<span id="page-5-1"></span>3.1 «Программное средство конфигурирования системы IPN2» предназначено для создания, обновления и резервирования базы данных (БД) файлов конфигурации следующих устройств классов IPN1, IPN2, IPN3 производства ООО «Армтел»:

- − ARMT.665200.006 «Сетевой коммутационный модуль IPN-8U»;
- − РМЛТ.465275.015 «Модуль аналоговых подсистем ACM-IP2.1»;
- − РМЛТ.465311.015 «Устройство переговорное CCS-IP2»;
- − РМЛТ.465311.021 «Устройство крановое переговорное CCS-IP2-CR»;
- − ARMT.665230.112 «Устройство переговорное цифровое громкоговорящее всепогодное DW-IP»;
- − ARMT.665230.134 «Модуль аналоговых подсистем ACM-IP»;
- − ARMT.665230.202 «Пульт цифровой диспетчерской громкоговорящей связи DIS-IP»;
- − РМЛТ.465275.006 «Модуль аналоговых подсистем ACM-IP2»;
- − РМЛТ.465311.001 «Пульт цифровой диспетчерской громкоговорящей связи DIS-IP2»;
- − РМЛТ.465311.006 «Устройство переговорное всепогодное DW-IP2»;
- − РМЛТ.465311.007 «Устройство переговорное взрывозащищенное DWEx-IP2»;
- − РМЛТ.465311.009 «Пульт диспетчерский TOP-DIS-IP2»;
- − РМЛТ.465329.001 «Панель связи интегрированная ТОР-PAD-IP2»;
- − РМЛТ.465275.022 «IP-усилитель PLY-300»;
- − РМЛТ.465311.027 «Устройство переговорное CCS-IP3»
- − РМЛТ.465275.034 «Модуль контроля линий оповещения NCU»;
- − РМЛТ.465275.035 «Модуль аналоговых подсистем ACM-IP3»
- − РМЛТ.465311.028 «Устройство переговорное всепогодное DW-IP3»;
- − РМЛТ.465275.032 «Модуль линии удаленного подключения IPN-1LE».
- 3.2 Основные функции

3.2.1 «Программное средство конфигурирования системы IPN2» обеспечивает следующие функциональные возможности работы с файлами конфигурации устройств в сети:

- возможность сохранения резервной копии файлов конфигурации во внутренней БД;
- возможность восстановления файлов конфигурации устройства  $M<sub>3</sub>$ внутренней БД;
- синхронизация данных о конфигурации устройств во внутренней БД и актуальной конфигурацией, сохраненной на устройстве;
- просмотр и редактирование конфигурационных параметров устройств;
- создание абонентских групп для групповых вызовов;
- назначение функций на клавиши изделий и управление приоритетами функций;
- отображение конфигурационных данных устройства в табличной форме;
- изменение конфигурационных данных устройств;
- возможность вести БД устройств и совершать групповые операции по редактированию настроек устройства;
- возможность загружать файлы звуковых фрагментов;
- настройка режимов работы линий управления ACM-IP, ACM-IP2 и ACM-IP2.1.

3.2.2 «Программное средство конфигурирования системы IPN2» позволяет отображать текущий статус устройств, присутствующих в сети, а также тех устройств, которые присутствуют в БД программы. Цветовое кодирование различных статусов устройств в графическом интерфейсе:

- белый маркер статус не определен (возможно, нет доступа к сети);
- черный маркер с белым X статус отсутствует («зависло» или «отключено»);
- черный маркер с зеленым X статус от «пустого» IPN-8U;
- зеленый маркер устройство свободно для соединений (0);
- желтый маркер устройство находится в одном из режимов соединения.

3.3 «Программное средство конфигурирования системы IPN2» является кроссплатформенным приложением, написано на языке Java и работает в среде JRE 8+ (свободно загружаемой, например, с http://java.com).

3.4 «Программное средство конфигурирования системы IPN2» содержит один инсталляционный (исполняемый) файл (IPN\_Config.jar). Использование инсталляционного (исполняемого) файла обеспечивает развертывание двуязычного образа, позволяющего пользователю переключаться между англоязычной и русскоязычной версиями программного изделия.

3.5 Развернутый образ «Программное средство конфигурирования системы IPN2» включает ПО, представленное в таблице 1.

*Таблица 1 - Развернутый образ «Программное средство конфигурирования системы IPN2»*

| Обозначение                                                      | Наименование                                                                                                    |
|------------------------------------------------------------------|----------------------------------------------------------------------------------------------------|
| «Программное<br>ПO<br>средство<br>конфигурирования системы IPN2» | Программное средство создания, обновления<br>$\mathsf{M}$<br>файлов<br>(БД)<br>базы<br>данных<br>резервирования<br>конфигурации |

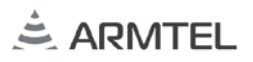

#### **4 КОМПЛЕКТНОСТЬ**

4.1 ПС поставляется в составе инсталляционного комплекта на электронном носителе с записью (ЭНЗ), который должен содержать следующие основные части:

− дистрибутив программного обеспечения;

- − комплект документации.
- 4.2 Комплектация поставляемой продукции приведена в таблице 2.

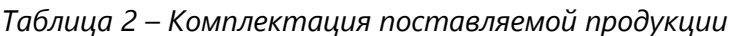

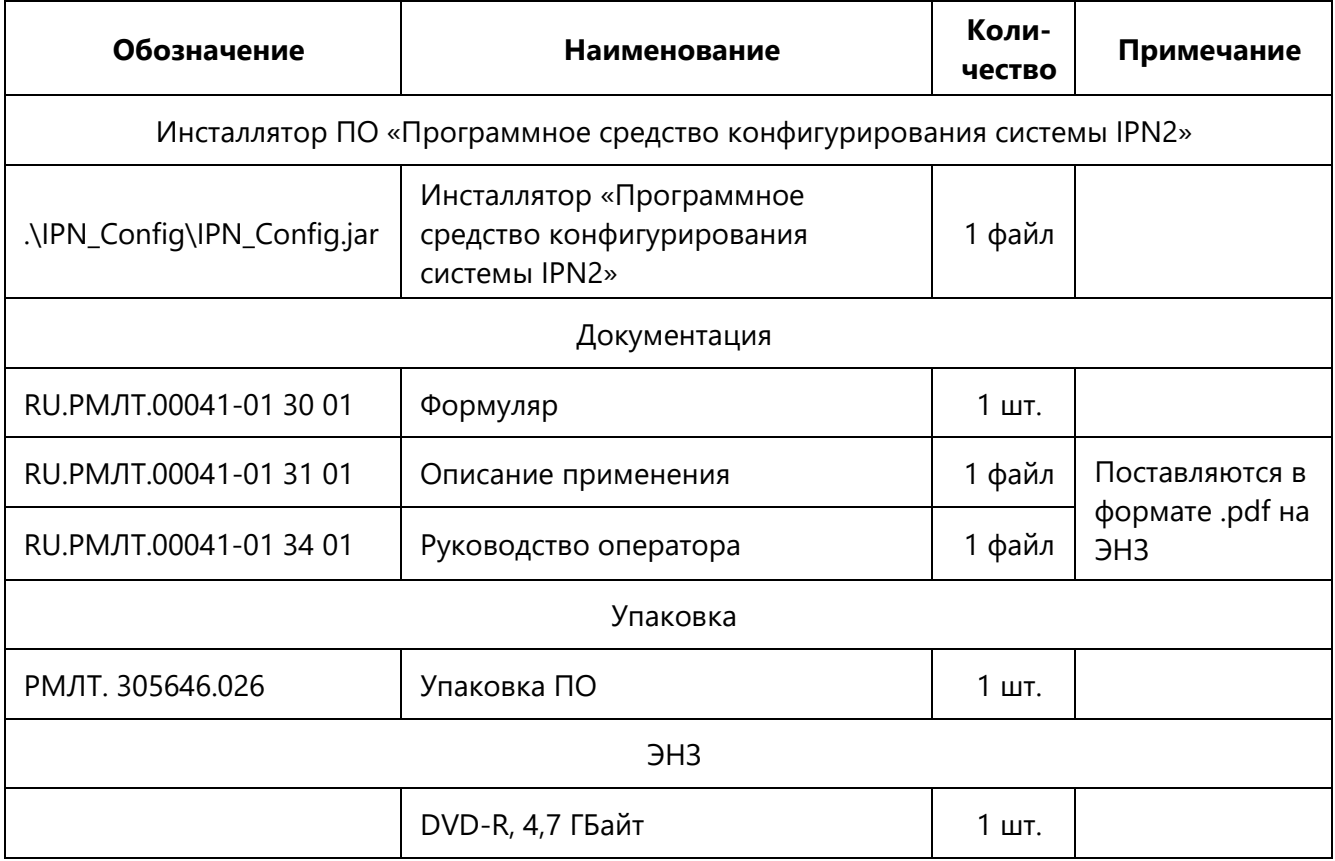

#### <span id="page-9-0"></span>5 УКАЗАНИЯ ПО ЭКСПЛУАТАЦИИ

5.1 Перед эксплуатацией ПС необходимо ознакомиться с эксплуатационной документацией.

5.2 К аппаратно-программным средствам ПС предъявляются следующие требования, перечисленные в таблице 3.

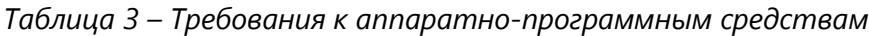

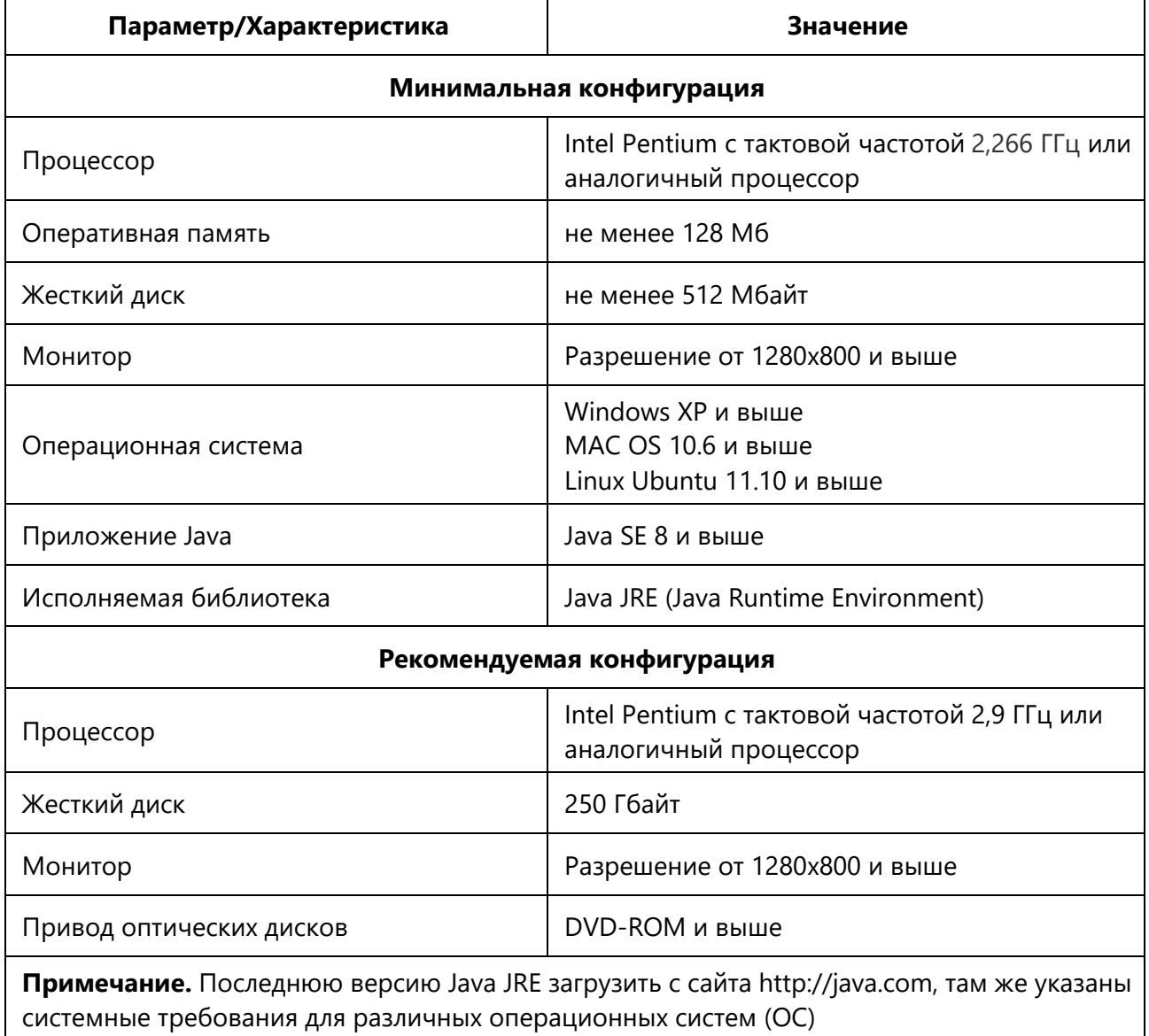

# <span id="page-10-0"></span>**6 СВИДЕТЕЛЬСТВО О ПРИЕМКЕ**

Программное средство конфигурирования системы IPN2 RU.РМЛТ.00041-01

\_\_\_\_\_\_\_\_\_\_\_\_\_\_\_\_\_\_\_ заводской номер

Версия программного изделия

Контрольные характеристики файла дистрибутива IPN\_Config.jar

(размер, КБайт)

соответствует требованиям государственных и национальных стандартов, технической документации на изделие и признан годными для эксплуатации.

Дата выпуска\_\_\_\_\_\_\_\_\_\_\_\_\_\_\_\_\_\_\_\_\_\_

Начальник ОТК

МП

личная подпись **подпись** расшифровка подписи

год, месяц, число

## <span id="page-10-1"></span>**7 СВИДЕТЕЛЬСТВО ОБ УПАКОВКЕ И МАРКИРОВКЕ**

Программное средство конфигурирования системы IPN2 RU.РМЛТ.00041-01

упаковано ООО «Армтел» согласно требованиям, предусмотренным в действующей технической документации.

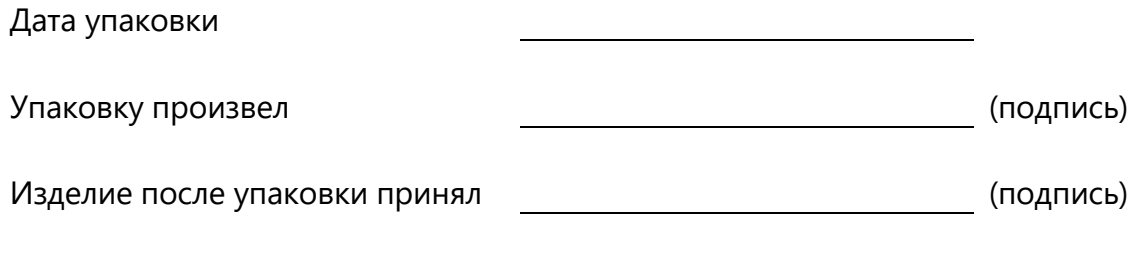

МП

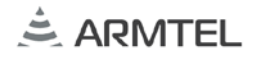

#### <span id="page-11-0"></span>**8 ОСОБЫЕ ОТМЕТКИ**

ООО «АРМТЕЛ» Телефон/факс: +7 (812) 703-41-11 www.armtel.com | info@armtel.com Юридический и фактический адрес: Россия, 192012, Санкт-Петербург, Запорожская ул., д.12, строение 1, офис 1/2

> ТЕХНИЧЕСКАЯ ПОДДЕРЖКА 8-800-500-90-17 (для звонков из России) +7-812-633-04-02 (для международных звонков) support@armtel.com

ДОПОЛНИТЕЛЬНАЯ ИНФОРМАЦИЯ ПО ПРОДУКТУ РАЗМЕЩЕНА НА ОФИЦИАЛЬНОМ САЙТЕ

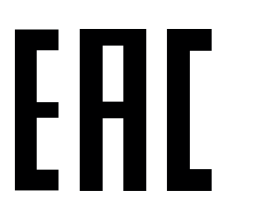

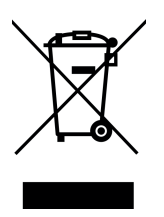